## $MC937A/MO603A - Computação Gráfica - 2023-S1 - Jorge Stolfi$ Trabalho de laboratório 03 - 2023-08-30 Refinaria de Quetchupe

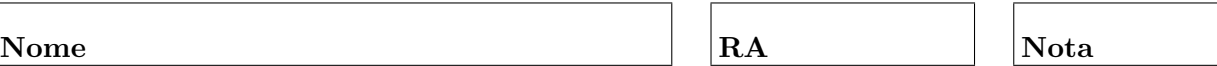

Objetivos. treinar uso de vetores (arrays) e números aleatórios em POV-Ray.

Enunciado. Em 4023, depois de vários ciclos de expansão e quase-extinção, a humanidade está novamente no seu auge tecnológico. As jazidas de óleo e carvão estão esgotadas, os rios secaram, e poluição esconde o sol, e até os ventos não são mais os que eram. Mas felizmente há enormes depósitos subterrênos de quetchupe, resultado de zilhões de pacotinhos descartados pelos fregueses de fast food no ciclo anterior. Toda a energia de que a humanidade precisa pode vir da queima desse precioso líquido — depois de refinado. E é aí que você entra.

Sua tarefa hoje é construir um modelo 3D de uma refinaria de quetchupe. Ela consiste de um monte de tanques de vários formatos, dispostos aleatóriamente mais ou menos em grade, ligados por tubulações. A refinaria deve ter pelo menos três tipos diferentes de tanque. Cada tipo de tanque deve ter pelo menos três tocos de cano saindo em vários pontos e direções. Cada tubulação liga dois desses tocos de tanques diferentes. A tubulação sai da ponta de um toco, sobe na vertical até uma altura aleatória, vai na horizontal até aposição do outro toco, e desce na vertical até ele.

**Parte 1.** Antes de começar a programar, desenhe no espaço abaixo (à mão livre, em perspectiva aproximada) um esbo¸co de cada tipo de tanque, mostrando os tocos de cano. Esta parte deve ser executada nos primeiros 15 minutos de aula.

Parte 2. Escreva uma macro POV-Ray gera tanques que recebe como parâmetros dois números m e n, e gera uma grade de  $m \times n$  tanques, de tipos escolhidos aleatoriamente pela macro. Essa macro deve armazenar em um array de pontos as coordenadas das pontas dos tocos de cano desses tanques.

Em seguida, escreva outra macro gera tubulacoes que repetidamente escolhe dois elementos desse array, ao acaso, e gera uma tubulação ligando esses dois pontos; até esgotar o array. Produza a imagem final chamando essas macros.

Numeros aleatórios. Os comandos POV-Ray para gerar números aleatórios são

```
\bullet #declare roleta1 = seed( intero);
   ...
  \ldots 10.0 + 5.0*rand(roleta1) \ldots
```
A função seed deve ser chamada apenas uma vez: ela cria uma nova "roleta", um objeto que fabrica uma determinada série de números aparentemente aleatórios. O resultado de seed deve ser atribuído a alguma variável; no exemplo, roleta1. Cada chamada da pseudo-função rand(roleta1) gera mais um número dessa série.

Vetores. Os comandos POV-Ray para declarar e usar vetores

```
\bullet #declare nome = array [ num\_elements ]
   ...
#declare nome[ indice ] = < ... >;
   ...
  \ldots nome [ indice ] \ldots
```
Elementos de um vetor são indexados de 0 a  $n-1$  onde n é o número de elementos. evolve o próximo número dessa série. Por exemplo:

```
• #declare centro = array[N]
 ...
  #declare centro[k] = 5 + 2*rand(roleta1), ... >;...
  sphere{ centro[k], ... }
```
Observações. O arquivo de descrição main.pov deve ser construído manualmente, com um editor de texto comum, sem o auxílio de qualquer editor gráfico ou outra ferramenta de modelagem geométrica. Não é permitido copiar ou incluir quaisquer arquivos POV-Ray além dos fornecidos pelo professor ou escritos por você mesmo, neste exercício ou em exercícios anteriores.

Lembre-se de que todo trabalho prático é individual. Não se esqueça de executar o comando make export até o final da aula.